### Arch Linux Packaging

David Runge

2019-10-21

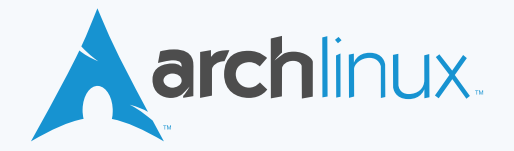

# Contents

[Outline](#page-2-0)

[Package creation](#page-4-0)

[Contact](#page-14-0)

- <span id="page-2-0"></span> $\blacktriangleright$  Trusted User (2017)/ Developer (2019)
- ▶ Pro-audio, Python tools, web apps
- $\blacktriangleright$  Documentation
- $\blacktriangleright$  How is a package created?
- $\blacktriangleright$  How are split packages created?
- $\blacktriangleright$  What is DESTDIR?
- $\blacktriangleright$  How are dependencies handled?
- $\blacktriangleright$  How does versioning work?
- $\triangleright$  Where do packages go once they are created?
- $\blacktriangleright$  How do frontends get data from the packages?
- <span id="page-4-0"></span> $\blacktriangleright$  A PKGBUILD<sup>1</sup> is just bash
- $\blacktriangleright$  makepkg<sup>2</sup> builds the package script and creates a package
- $\blacktriangleright$  devtools<sup>3</sup> allow for building in a clean chroot
- $\blacktriangleright$  Packages are installed with the package manager (pacman<sup>4</sup>)

<sup>1</sup> <https://jlk.fjfi.cvut.cz/arch/manpages/man/PKGBUILD.5>

<sup>2</sup> <https://jlk.fjfi.cvut.cz/arch/manpages/man/makepkg.8>

<sup>3</sup> <https://git.archlinux.org/devtools.git/>

<sup>4</sup> <https://jlk.fjfi.cvut.cz/arch/manpages/man/core/pacman/pacman.8.en>

## PKGBUILD (definitions)

```
pkgname=NAME
pkgver=VERSION
pkgrel=1
epoch=
pkgdesc=""
\overline{\text{arch}} = ()ur1=""
license=('GPL')
groups=()
depends=()
makedepends=()
checkdepends=()
optdepends=()
provides=()
conflicts=()
replaces=()
backup=()
options=()
install=
changelog=
source=("$pkgname-$pkgver.tar.gz"
        "$pkgname-$pkgver.patch")
noextract=()
md5sums=()
validpgpkeys=()
```
# PKGBUILD (functions)

```
prepare() {
  cd "$pkgname-$pkgver"
  patch -p1 -i "$srcdir/$pkgname-$pkgver.patch"
}
build() {
  cd "$pkgname-$pkgver"
  ./configure --prefix=/usr
  make
}
check() fcd "$pkgname-$pkgver"
  make -k check
}
package() {
  cd "$pkgname-$pkgver"
  make DESTDIR="$pkgdir/" install
}
```
- **IDE** pkgbase is used to declare the base
- **In pkgname** as an array can define more than one package
- $\triangleright$  Defining several packages requires several package pkgname functions
- $\triangleright$  Usually used to split out huge documentation blobs or build for different versions of a given language (e.g. python2/python3)
- $\triangleright$  Not limited to using the same sources (but that's usually the case)
- $\blacktriangleright$  Hystorically DESTDIR<sup>5</sup> is used to define an alternative installation destination during *make install*
- $\triangleright$  When building a package (which is basically an overlay to the filesystem), this is very important (to not install to the build machine's file system)

<sup>5</sup> [https://www.gnu.org/prep/standards/html\\_node/DESTDIR.html](https://www.gnu.org/prep/standards/html_node/DESTDIR.html)

#### Dependencies

- ▶ The **depends** array tracks direct (runtime) dependencies (naming shared libraries directly is also possible)
- $\triangleright$  The **makedepends** array tracks dependencies only required for building the software (e.g. git, meson, cmake)
- In The **checkdepends** array tracks dependencies only required for testing the software (e.g. cxxtest, python-pytest) after successful build
- In The **optdepends** array tracks dependencies only indirectly required at runtime (e.g. to extend the functionality)
- $\triangleright$  The **provides** array tracks packages, components, or libraries a given package provides (e.g. somesharedlibrary.so, somesubcomponent)
- $\blacktriangleright$  All tracking allows for  $\gt =$ ,  $\lt =$  or  $=$  assignment for potential version pinning
- ▶ **.MTREE** tracks all files being installed to the system
- ▶ . BUILDINFO tracks all meta information about the package and the build circumstances
- ▶ **.PKGINFO** tracks all metadata about the package
- ▶ A **.install** performs post installation actions, based on predefined (known) functions (similar to PKGBUILD)
- $\blacktriangleright$  The files (as an overlay to the root filesystem)
- ▶ The **pkgver** string tracks the **source** version
- ▶ The **pkgrel** string tracks the **package release**
- ▶ The epoch string is used to downgrade a package (to have a way of overruling the pkgver-pkgrel combination)
- ▶ Packages and their GPG signatures are uploaded to the package server after build and test
- $\blacktriangleright$  The dbscripts<sup>6</sup> are adding the package metadata to the package (repository) database
- $\blacktriangleright$  The package database is updated (downloaded) and used by pacman to update packages

<sup>6</sup> <https://git.archlinux.org/dbscripts.git/>

- $\blacktriangleright$  The website periodically imports the latest package database and ingests it
- $\blacktriangleright$  The website's database allows for querying various features of packages (e.g. package file contents, names, dependencies, packager information)

## <span id="page-14-0"></span>Contact

#### **David Runge**

- **Mail**: [dave@sleepmap.de](mailto:dave@sleepmap.de)
- **XMPP**: dvzrv@sleepmap.de
	- **IRC**: dvzrv@{freenode,hackint,oftc}